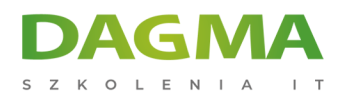

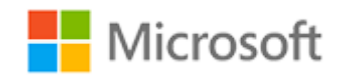

#### Szkolenie autoryzowane

### **MD 102T00 Microsoft 365 Endpoint Administrator**

[Strona szkolenia](https://szkolenia.dagma.eu/szkolenia,catalog,73575/md-102t00-microsoft-365-endpoint-administrator?utm_source=Promo&utm_medium=PDF&utm_content=P52-1-PDF-tid:73575-date:2025-05-25&utm_campaign=Promo52-1-Training-Description) | [Terminy szkolenia](https://szkolenia.dagma.eu/szkolenia,catalog,73575/md-102t00-microsoft-365-endpoint-administrator?utm_source=Promo&utm_medium=PDF&utm_content=P52-1-PDF-tid:73575-date:2025-05-25&utm_campaign=Promo52-1-Training-Description) | [Rejestracja na szkolenie](https://szkolenia.dagma.eu/szkolenia,register,step-1,73575/md-102t00-microsoft-365-endpoint-administrator?utm_source=Promo&utm_medium=PDF&utm_content=P52-1-PDF-tid:73575-date:2025-05-25&utm_campaign=Promo52-1-Training-Description) | [Promocje](https://szkolenia.dagma.eu/promocje?utm_source=Promo&utm_medium=PDF&utm_content=P52-1-PDF-tid:73575-date:2025-05-25&utm_campaign=Promo52-1-Training-Description)

# **Opis szkolenia**

## **Podczas szkolenia uczestnicy nauczą się planować i realizować strategię wdrażania punktów końcowych przy użyciu współczesnych technik wdrażania i wdrażania strategii aktualizacji.**

Kurs wprowadza podstawowe elementy nowoczesnego zarządzania, podejścia współzarządzania i integracji Microsoft Intune. Obejmuje wdrażanie aplikacji, zarządzanie aplikacjami opartymi na przeglądarce oraz kluczowe koncepcje bezpieczeństwa, takie jak uwierzytelnianie, tożsamości, dostęp i zasady zgodności. Technologie takie jak Azure Active Directory, Azure Information Protection i Microsoft Defender for Endpoint są badane w celu ochrony urządzeń i danych.

Szkolenie to jest skierowane głównie do administratorów punktu końcowego platformy Microsoft 365, którzy są odpowiedzialni za wdrażanie, konfigurowanie, zabezpieczanie, zarządzanie i monitorowanie urządzeń i aplikacji klienckich w środowisku korporacyjnym. Administratorzy punktów końcowych Microsoft 365 powinni być dobrze zorientowani w obciążeniach M365 i posiadać rozległe umiejętności i doświadczenie we wdrażaniu, konfigurowaniu i utrzymywaniu systemu Windows 11 i nowszych, a także urządzeń innych niż Windows. Rolą każdego administratora Microsoft 365 Endpoint jest położenie nacisku na usługi w chmurze, a nie na lokalne technologie zarządzania.

# **Szkolenie prowadzone jest w języku polskim, materiały są w języku angielskim.**<br>DAGMA Sp. z o.o. z siędzba w katowicach (40-478). ul. Pszczyńska 15

Adres korespondencyjny: DAGMA Szkolenia IT | ul. Bażantów 6a/3 | Katowice (40-668) tel. 32 793 11 80 | szkolenia@dagma.pl szkolenia.dagma.eu

Sąd Rejonowy Katowice-Wschód w Katowicach Wydział VIII Gospodarczy KRS pod numerem 0000130206, kapitał zakładowy 75 000 zł Numer NIP 634-012-60-68, numer REGON: 008173852 DAGMA Sp. z o.o. posiada status dużego przedsiębiorcy w rozumieniu art. 4c ustawy o przeciwdziałaniu nadmiernym opóźnieniom w transakcjach handlowych.

D<sub>3</sub>

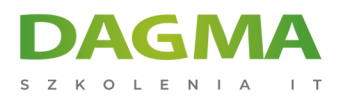

### **Korzyści po szkoleniu**

Po ukończeniu szkolenia uczestnicy znają:

- proces planowania, rozwijania i wdrażania strategii wdrażania, aktualizacji i aktualizacji systemu operacyjnego
- zalety i metody strategii wspólnego zarządzania
- proces planowania i wdrażania rejestracji i konfiguracji urządzeń
- proces wdrażania i zarządzania aplikacjami
- proces planowania strategii zarządzania aplikacjami mobilnymi
- proces zarządzania użytkownikami i uwierzytelnianiem za pomocą usługi Azure AD i usługi Active Directory DS
- opis i wdrażanie metod stosowanych do ochrony urządzeń i danych

### **Wymagania**

Przed przystąpieniem do tego szkolenia, uczestnicy muszą posiadać:

- znajomość platformy Microsoft 365
- wysokie umiejętności i doświadczenie we wdrażaniu, konfigurowaniu i utrzymywaniu urządzeń z systemem Windows 10 i nowszym oraz urządzeń innych niż Windows
- doświadczenie w instalowaniu, aktualizowaniu i utrzymywaniu komputerów stacjonarnych z systemem Windows 10/11
- znajomość zagadnień tworzenia obrazów systemu operacyjnego i obiektów zasad grupy
- znajomość zagadnień z zarządzania urządzeniami mobilnymi

# **Harmonogram szkolenia**

- **Moduł 1:** Analiza pulpitu przedsiębiorstwa
- **Moduł 2:** Przegląd edycji Windows
- **Moduł 3:** Zrozumienie Azure Active Directory
- **Moduł 4:** Zarządzanie tożsamościami w Azure Active Directory
- **Moduł 5:** Zarządzanie uwierzytelnianiem urządzeń

Moduł 6: Rejestrowanie urządzeń za pomocą Microsoft Configuration Manager<sub>40-478)</sub>, ul. Pszczyńska 15

Adres korespondencyiny: DAGMA Szkolenia IT | ul. Bażantów 6a/3 | Katowice (40-668) tel. 32 793 11 80 | szkolenia@dagma.pl szkolenia.dagma.eu

Sąd Rejonowy Katowice-Wschód w Katowicach Wydział VIII Gospodarczy KRS pod numerem 0000130206, kapitał zakładowy 75 000 zł Numer NIP 634-012-60-68, numer REGON: 008173852 DAGMA Sp. z o.o. posiada status dużego przedsiębiorcy w rozumieniu art. 4c ustawy o przeciwdziałaniu nadmiernym opóźnieniom w transakcjach handlowych.

D<sub>3</sub>

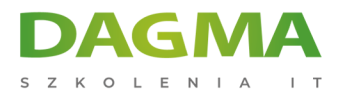

#### **Moduł 7:** Rejestrowanie urządzeń za pomocą Microsoft Intune

- **Moduł 8:** Tworzenie profili urządzeń
- **Moduł 9:** Nadzór nad profilami urządzeń
- **Moduł 10:** Utrzymanie profili użytkowników
- **Moduł 11:** Zarządzanie aplikacjami mobilnymi
- **Moduł 12:** Wdrażanie i aktualizowanie aplikacji
- **Moduł 13:** Administracja aplikacjami na urządzeniach końcowych
- **Moduł 14:** Ochrona tożsamości w Azure AD
- **Moduł 15:** Umożliwienie dostepu organizacyjnego
- **Moduł 16:** Wdrażanie zgodności urządzeń
- **Moduł 17:** Generowanie raportów inwentaryzacyjnych i zgodności
- **Moduł 18:** Wdrażanie ochrony danych
- **Moduł 19:** Zarządzanie Microsoft Defender for Endpoint
- **Moduł 20:** Zarządzanie Microsoft Defender na kliencie Windows
- **Moduł 21:** Zarządzanie Microsoft Defender for Cloud Apps
- **Moduł 22:** Ocena gotowości do wdrożenia
- **Moduł 23:** Wdrażanie za pomocą Microsoft Deployment Toolkit
- **Moduł 24:** Wdrażanie za pomocą Microsoft Configuration Manager
- **Moduł 25:** Wdrażanie urządzeń za pomocą Windows Autopilot

**Moduł 26:** Wdrażanie za pomocą metod dynamicznych

Adres korespondencyjny:

DAGMA Szkolenia IT | ul. Bażantów 6a/3 | Katowice (40-668) tel. 32 793 11 80 | szkolenia@dagma.pl szkolenia.dagma.eu

DAGMA Sp. z o.o. z siedziba w Katowicach (40-478), ul. Pszczyńska 15 Sąd Rejonowy Katowice-Wschód w Katowicach Wydział VIII Gospodarczy KRS pod numerem 0000130206, kapitał zakładowy 75 000 zł Numer NIP 634-012-60-68, numer REGON: 008173852 DAGMA Sp. z o.o. posiada status dużego przedsiębiorcy w rozumieniu art. 4c ustawy o przeciwdziałaniu nadmiernym opóźnieniom w transakcjach handlowych.

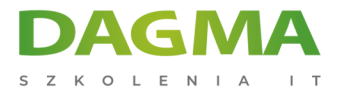

#### **Moduł 27:** Planowanie przejścia na nowoczesne zarządzanie urządzeniami końcowymi

**Moduł 28:** Zarządzanie Windows 365

**Moduł 29:** Zarządzanie Azure Virtual Desktop

**Tagi:**

Adres korespondencyjny:

DAGMA Szkolenia IT | ul. Bażantów 6a/3 | Katowice (40-668) tel. 32 793 11 80 | szkolenia@dagma.pl szkolenia.dagma.eu

DAGMA Sp. z o.o. z siedzibą w Katowicach (40-478), ul. Pszczyńska 15 Sąd Rejonowy Katowice-Wschód w Katowicach Wydział VIII Gospodarczy KRS pod numerem 0000130206, kapitał zakładowy 75 000 zł Numer NIP 634-012-60-68, numer REGON: 008173852 DAGMA Sp. z o.o. posiada status dużego przedsiębiorcy w rozumieniu art. 4c ustawy o przeciwdziałaniu nadmiernym opóźnieniom w transakcjach handlowych.